## **Databases and java drivers**

Below we have compiled a table with list of databases and JDBC drivers and driver classes

When you configure ConfiDoc with databases as sources you need to specify a driver class and connection URL. These are, very often, quite difficult to find in the first place.

More about step-by-step configuration of Database datasource for ConfiDoc take a look here: [Using ConfiDoc to connect to Database](https://wiki.vertuna.com/display/CONFIDOC/Using+ConfiDoc+to+connect+to+Database)

We have made it easier for you  $\ddot{\mathbf{c}}$ 

⋒

Also, check the Atlassian website with helpful hints on troublshooting your database connections: [https://confluence.atlassian.com/doc/troubleshooting](https://confluence.atlassian.com/doc/troubleshooting-external-database-connections-9906.html)[external-database-connections-9906.html](https://confluence.atlassian.com/doc/troubleshooting-external-database-connections-9906.html)

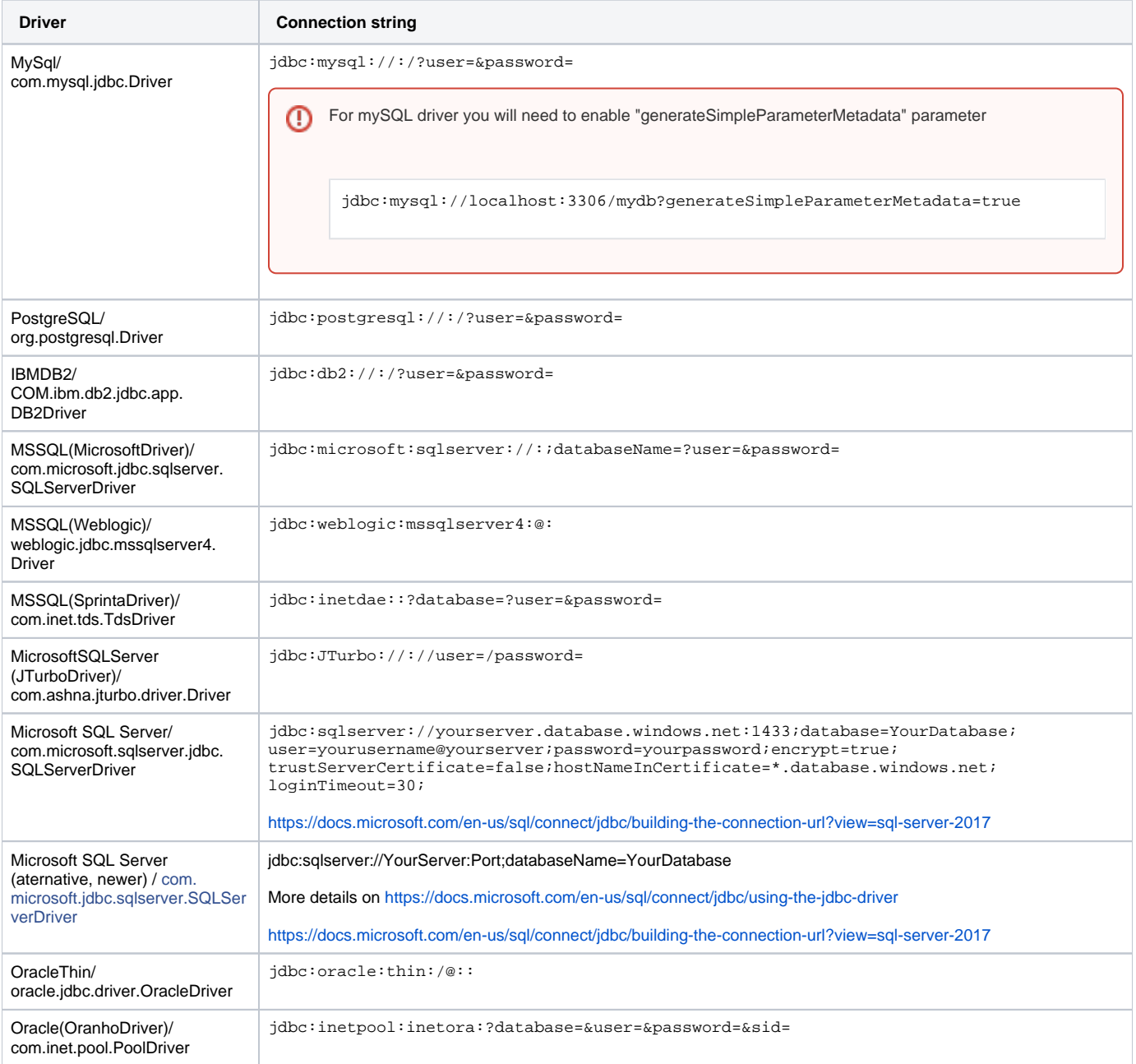

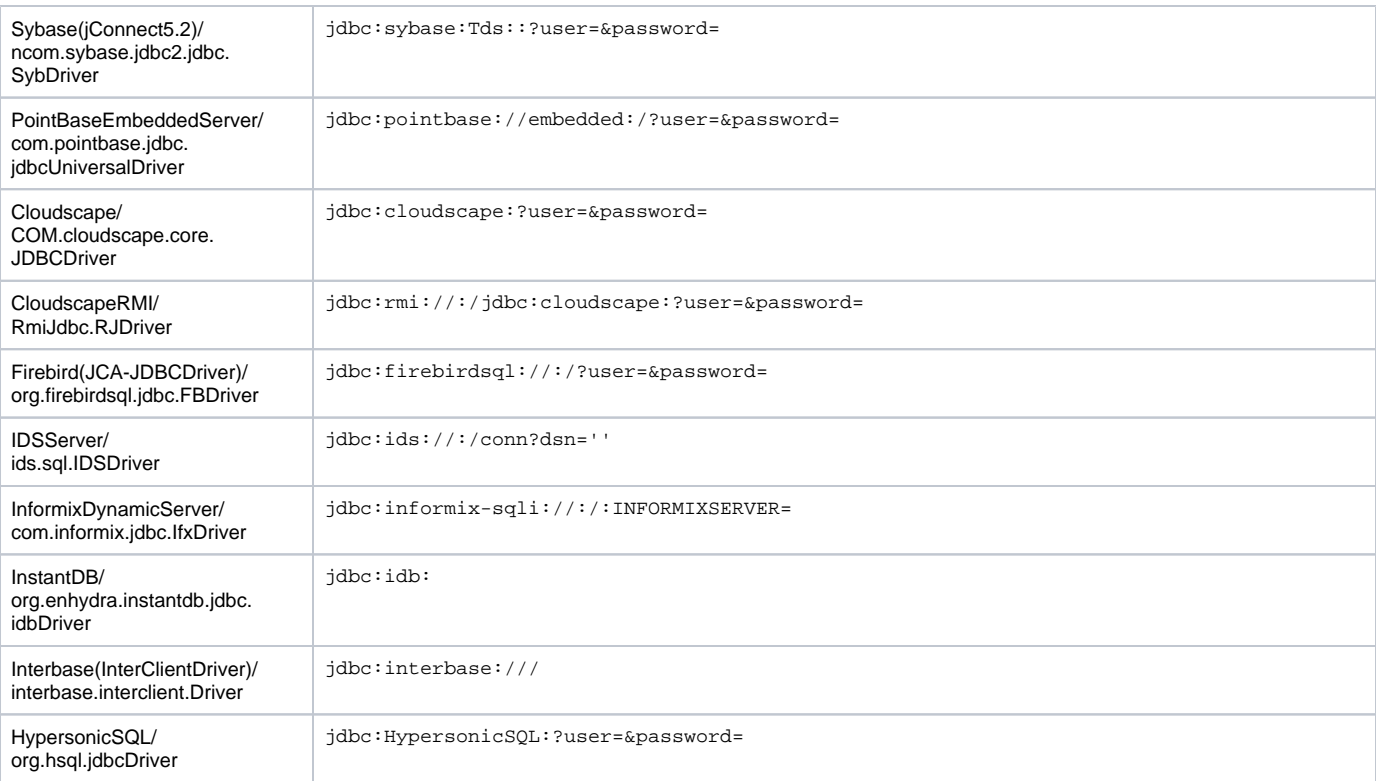